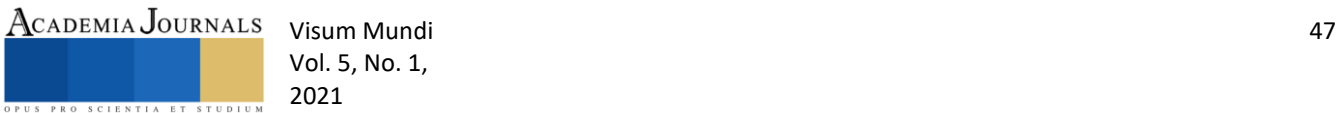

Vol. 5, No. 1, 2021

# Construcción y simulación de una antena Yagi-Uda de 550 MHz con MMana-Gal

Dr. Juan Carlos Pérez Merlos <sup>1</sup>, Dra. Mireya Salgado Gallegos <sup>2</sup>, Ing. Gerardo Alejandro Neyra Romero<sup>3</sup>, Ing. Freddy Mejía Ramírez<sup>4</sup>, Dra. Silvia Edith Albarrán Trujillo<sup>5</sup>

**Resumen:** Desde que fue publicada la antena Yagi-Uda en los años veinte ha sido pilar de las comunicaciones inalámbricas y una de las más populares, por su directividad y fácil construcción, en la actualidad sigue vigente, aunque una de las desventajas es su diseño laborioso cuando se tienen muchos directores. En las últimas décadas se ha desarrollado software para facilitar su diseño y simulación. Existe en el mercado software comercial y libre. En este trabajo se describe el diseño de una antena Yagi-Uda a 550 MHz usando software libre MMana-Gal. Los resultados muestran que para casos donde no se requieren mucha precisión o variabilidad de materiales el software libre puede ser una opción para el diseño y simulación.

**Palabras clave:** MMana-Gal, diseño de antena, antena Yagi-Uda, simulación de una antena, parámetros de antena

> *Abstract:* Since the Yagi-Uda antenna was created and published in the twenties, it has been a pillar of wireless communications and also one of the most popular antennas utilized due to its directivity and easy construction; although still commonly used today, one of the disadvantages is its laborious design process, especially when you have many directors. In recent decades, software has been developed to facilitate its design and simulation, both commercial and free to use software. This work describes the design of a Yagi-Uda antenna at 550 MHz using free MMana-Gal software. The results demonstrate that in instances where there is extreme precision or variability of materials is not required, free software can be an excellent option for design and simulation. *Keywords***:** MMana-Gal, antenna design, Yagi-Uda antenna, simulation of an antenna, antenna parameters

#### **Introducción**

Los sistemas de comunicación inalámbricos generan una señal de radio frecuencia mediante un transmisor y ésta se envía al espacio libre para que después de un tiempo un receptor la capture. La interfaz entre el transmisor y el espacio libre, entre éste último y el receptor es la antena. En el extremo del transmisor la antena convierte la energía de radio frecuencia en señales electromagnéticas capaces de propagarse a grandes distancias, en el extremo del receptor la antena capta las señales electromagnéticas convirtiéndolas en señales eléctricas. Hay una increíble variedad de tipos de antenas usados en comunicaciones de radio y todos se basan en los mismos conceptos de teoría electromagnética [\(Frenzel, 2003\)](#page-10-0).

Las ecuaciones de Maxwell relacionan los campos eléctricos y magnéticos con las cargas y corrientes que los crean. La solución general de las ecuaciones, en el caso variable en el tiempo es en forma de ondas que pueden estar ligadas a una estructura, como es el caso de una línea de transmisión o guía de ondas, o bien libre en el espacio como ocurre con las producidas por las antenas (Aznar et [al.., 2004\)](#page-10-1). Toda onda se caracteriza por su frecuencia y su longitud de onda, ambas relacionadas por la velocidad de propagación en el medio que habitualmente en antenas tiene propiedades del vacío [\(Aznar et al.., 2004\)](#page-10-1).

La onda electromagnética es un tipo de energía radiada por la antena emisora y recogida en la receptora, está compuesto por dos campos: Uno de naturaleza eléctrica, que es el campo eléctrico E cuya intensidad se mide en voltios/metro y sus líneas de fuerza son paralelas al conductor radiador y el otro campo de naturaleza magnética es el campo magnético H cuya intensidad se mide en amperios/metro y sus líneas de fuerza son perpendiculares al conductor radiador [\(Domínguez, 2010\)](#page-10-2).

<sup>&</sup>lt;sup>1</sup> El Dr. Juan Carlos Pérez Merlos es profesor investigador de la licenciatura en Ingeniería Electrónica de la Facultad de Ingeniería de la Universidad Autónoma del Estado de México[. jcjcjc63@yahoo.com](mailto:jcjcjc63@yahoo.com) **(autor corresponsal)**

<sup>2</sup> La Dra. Mireya Salgado Gallegos es profesora de la licenciatura en Ingeniería en Computación de la Facultad de Ingeniería de la Universidad Autónoma del Estado de México[. msalgadog@uaemex.mx](mailto:msalgadog@uaemex.mx)

<sup>&</sup>lt;sup>3</sup> El Ing. Gerardo Alejandro Neyra Romero es profesor de la licenciatura en Ingeniería Electrónica de la Facultad de Ingeniería de la Universidad Autónoma del Estado de México[. gneyra365@profesor.uaemex.mx](mailto:gneyra365@profesor.uaemex.mx)

<sup>4</sup> El Ing. Freddy Mejía Ramírez es profesor de la licenciatura en Ingeniería Electrónica de la Facultad de Ingeniería de la Universidad Autónoma del Estado de México. [femr21@hotmail.com](mailto:femr21@hotmail.com)

<sup>5</sup> La Dra. Silvia Edith Albarrán Trujillo es profesora de la licenciatura en Ingeniería en Computación de la Facultad de Ingeniería de la Universidad Autónoma del Estado de México[. seat@uaemex.mx](mailto:seat@uaemex.mx)

Visum Mundi 48 Vol. 5, No. 1,

El Institute of Electrical and Electronics Engineers (IEEE) define una antena como aquella parte de un sistema de transmisor o receptor diseñada específicamente para radiar o recibir ondas electromagnéticas. Si bien sus formas son muy variadas, todas las antenas tienen en común el ser una región de transición entre una zona donde existe una onda electromagnética guiada y una onda en el espacio libre, a la que además puede asignar un carácter direccional. La representación de las ondas guiadas se realiza por voltajes y corrientes o en el espacio libre mediante campos [\(Aznar](#page-10-1)  [et al.., 2004\)](#page-10-1).

De acuerdo con Aznar et al. (2004), dentro del espectro electromagnético para cada aplicación o cada banda de frecuencias se presentan características peculiares que dan origen a una tipología de antenas muy diversas. En una forma amplia y no exhaustiva, los tipos más comunes se pueden agrupar en los siguientes grandes bloques:

*Antenas alámbricas*. Se distinguen por estar construidas con hilos conductores que soportan las corrientes que dan origen a los campos radiados. Pueden estar formadas por hilos rectos (dipolo, v, rómbica), espiras (circular, cuadrada o de cualquier forma arbitraria) y hélices.

*Antenas de apertura y reflectores*. En estas la generación de la onda radiada se consigue a partir de una distribución de campos soportada por la antena y se suelen excitar como guías de ondas. Son antenas de apertura las bocinas (piramidales y cónicas), las aperturas y las ranuras sobre planos conductores y las bocas de guía. El empleo de reflectores, asociados a un alimentador primario permite disponer de antenas con las prestaciones necesarias para servicios de comunicaciones a grandes distancias, tanto terrestres como espaciales. El reflector más común es el parabólico.

*Agrupaciones de antenas*. En ciertas aplicaciones se requieren características de radiación que no pueden lograrse con un sólo elemento; sin embargo, con la combinación de varios de estos se consigue una gran flexibilidad que permite obtenerlas. Estas agrupaciones pueden realizarse combinando, en principio, cualquier tipo de antena [\(Aznar](#page-10-1)  [et al.., 2004\)](#page-10-1).

Uno de los tipos de antenas alámbricas es la conocida con el nombre de Yagi-Uda, contexto de este proyecto. Actualmente algunos trabajos muestran que las antenas de microcinta pueden ser configuradas como una antena Yagi-Uda y ser aplicadas a recepción satelital de ángulo bajo para comunicaciones móviles.

De acuerdo con Sun et al. (2012), la antena Yagi-Uda fue desarrollada por H. Yagi y S. Uda su publicación versión en inglés fue en 1926 en el "Proceeding of the Imperial Academy in Japan", pero no fue sino hasta 1928 que se acreditó este documento y hasta entonces se anunció al mundo el concepto antena Yagi-Uda [\(Sun, Zhang, Wen, & Wang,](#page-11-0) [2012\)](#page-11-0).

El arreglo básico de la antena Yagi–Uda consiste de un conjunto paralelo de radiadores tipo dipolo lineal, hacia el lado izquierdo se coloca un elemento más grande que la longitud resonante y se le denomina reflector, el siguiente es un dipolo alimentado y los demás elementos son de distancias menores que la longitud resonante y son llamados directores. El espacio entre ellos es .2λ a .3λ (siendo λ la longitud de onda). En este tipo de antena sólo un elemento es alimentado, su ganancia oscila entre 10 a 20 dB [\(Sun et al.., 2012\)](#page-11-0) y depende del número de elementos parásitos. Cuando se requiere aumentar la directividad de la antena se recurre a formar arreglos integrados de dos o más antenas elementales que pueden ser de dipolos sencillos o doblados [\(Neri-Vela, Valiente-Montaño, & Hernández-Solís, 2005\)](#page-11-1).

De acuerdo con Neri et al. (2005), no existe una regla única ni un solo desarrollo matemático que permita encontrar directamente las características de radiación de una antena Yagi-Uda, y menos de un arreglo, ya que se pueden obtener buenos resultados de operación con una gama de diferentes longitudes y separaciones entre los elementos parásitos. Sin embargo, existen referencias experimentales de parámetros típicos sobre la longitud de dichos parásitos y la separación entre ellos que dan buenos resultados cuando dichas antenas trabajan de forma aislada [\(Neri-Vela et al..,](#page-11-1)  [2005\)](#page-11-1).

El arreglo Yagi-Uda tiene ventajas prácticas como las siguientes: un solo elemento es alimentado, los elementos pueden ser alambres simples, varillas o tubos metálicos delgados, es muy utilizada en aplicaciones de radio y en sistemas de radar en Estados Unidos y Europa [\(Sun et al.., 2012\)](#page-11-0).

Una de sus desventajas de las antenas Yagi-Uda, es que son difíciles de calcular a mano más cuando se utilizan muchos elementos directores, Derks et al. (2013), mencionan que hay dos maneras de calcular estas antenas: una es haciendo uso de tablas de búsqueda y son construidas a partir de datos en simulación y experimentales, la segunda es haciendo uso de la fuerza bruta es decir a mano [\(Derks et al.., 2013\)](#page-10-3).

En otro orden de ideas, Albiter et al. (2019), enfatiza que el sistema educativo se ha visto afectado o impactado como consecuencia de la explosión tecnológica de la informática, con un nuevo enfoque de enseñanza denominado Pensamiento Computacional (PC en lo sucesivo), como consecuencia de lo anterior, dentro de la educación superior el uso de los diferentes paquetes informáticos es demasiado múltiple, dentro de este contexto se encuentra el software

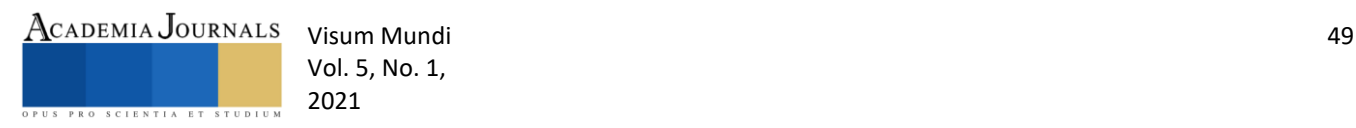

de simulación el cual se ha ido integrando en la última década como parte de las didácticas de la enseñanza educativa [\(Albiter Jaimes, Mendoza Mendez, & Dorantes Coronado, 2019\)](#page-10-4).

Pareja Aparicio citado por Albiter (2019), comenta que la simulación sirve como punto intermedio entre los conceptos teóricos y la realidad. Cuanto mejor sea la expresión que defina a la realidad, mejores serán los resultados, porque serán más reales y, a su vez, puede reducir los costes de fabricación, facilitando las tareas de diseño [\(Albiter](#page-10-4)  [Jaimes et al.., 2019\)](#page-10-4).

Asimismo, Rodríguez (2014), opina que utilizar una herramienta de software libre implica ejecutarlo, distribuirlo, estudiarlo, modificarlo y mejorarlo sin restricciones. Su utilización a escala mundial aumenta cada día y el potencial de beneficio que representa para al sector educativo y de investigación es considerable. Por un lado, reduce los costos para las instituciones académicas; y por otro, les permite a los estudiantes fomentar su curiosidad científica fuera del aula [\(Dueñas, 2014\)](#page-10-5).

Añade también, que varios son los motivos que dan importancia a la utilización de software libre en la educación. Por un lado, la significativa reducción de costos para las instituciones educativas y, por otro, la posibilidad que adquiere el estudiante de profundizar su conocimiento hasta donde su curiosidad lo lleve. Lo anterior cobra sentido si se tiene en cuenta que, en el transcurso de su formación, un estudiante de ingeniería debe desarrollar actividades como laboratorios y prácticas que requieren el uso de software para el análisis y la simulación de datos, pero si dicho software es de pago, sólo puede ser utilizado en la institución educativa, lo que limita el tiempo de uso. En cambio, si el software es libre, el estudiante puede seguir trabajando indefinidamente fuera de la institución, lo que fortalece la construcción de su conocimiento [\(Dueñas, 2014\)](#page-10-5).

Herrera (2013), hizo una revisión de software libre y dice que éste está orientado a determinados grupos de usuarios, sobre los que se exige un conocimiento mínimo del entorno informático donde se usará determinada herramienta de software, su orientación es innovadora, es decir prima el entender cómo funciona y sus posibles usos, sobre la practicidad o facilidad de uso que determinada herramienta tenga [\(Herrera Lara, 2013\)](#page-11-2).

Así pues, Liu et al. (2017), mencionan que en las últimas décadas los trabajos de investigación relacionados a las antenas han contribuido al desarrollo de software comercial como herramientas para el diseño de las propias antenas como: CTS Studio, Ansoft HFSS, ADS-Momentum, Altair-Feko, Sonnet Suits, etc. Estos softwares proporcionan métodos de optimización local (método quasi-Newton, método de programación cuadrática secuencial) y global (algoritmos genéticos, y método de grupo de hormigas PSO) sobre un diseño específico. Su trabajo muestra un diseño de antena de microcinta haciendo uso de las facilidades del software "Antenna Design Explorer (ADE)" [\(Liu et al..,](#page-11-3)  [2017\)](#page-11-3).

De acuerdo con Zuniga (2014), MMANA-GAL es un programa para diseñar y analizar antenas. Es gratuito y fue escrito por Alexandr Schewelev, Igor Goncharenko y Makoto Mori. La versión pro es el programa GAL-ANA. El nombre MMANA-GAL viene de abreviaciones del nombre de sus tres programadores: MM por Makoto Mori, G por Goncharenko, y AL por Alexander [\(Zuniga, 2014\)](#page-11-4).

Loachamin (2016), evaluó el software libre MMana-Gal de acuerdo a un prototipo teórico con los siguientes parámetros: relación de onda estacionaria, ganancia, impedancia, lóbulos de radiación, distribución de corriente y diagrama de radiación, asimismo menciona que es de fácil acceso, que se basa en el uso de conductores rectos, de acuerdo con todo lo anterior lo recomienda para analizar antenas del tipo dipolo, Yagi-Uda, log-periódicas, y tipo fractal [\(Loachamín Quinga, 2016\)](#page-11-5).

Run-Nan et al. (2012) comentan que la antena quasi-Yagi-Uda fue propuesta por Quian et al. en 1998 y en la actualidad sigue siendo reto en las actividades de investigación en antenas. En su trabajo proponen una antena director impresa de dos arreglos con estructura compacta alimentada por una línea de trasmisión microcinta ranurada balanceada, de acuerdo a la simulación en CTS Microwave Studio. El ancho de banda de operación fue de 1.8 a 3.5 GHz con un coeficiente de reflexión menor a -10 dB, la ganancia fue de 4.5 hasta 6.8 dBi y la magnitud completa de la antena fue más pequeña que .34 λ\*.58 λ. Mencionan adicionalmente que el arreglo permitió una ganancia de 2 dB mayor a una sola antena[\(Run-Nan et al.., 2012\)](#page-11-6).

Neri et al. (2005), comentan que las antenas Yagi-Uda proporcionan una ganancia que depende del número elementos parásitos y se encuentra dentro del intervalo de 6 a 15dBi, sin embargo, en la práctica a veces es necesario incrementar la directividad de la antena y para ello se recurre a los arreglos con dos o más antenas. Su trabajo muestra el uso de la técnica de momentos y multiplicación de patrones para comparar analíticamente el arreglo de tres antenas Yagi-Uda, encontraron con ambos métodos el patrón de radiación, concluyeron que el método de multiplicación de patrones no contempla los acoplamientos de impedancia entre los conductores de la Yagi-Uda y sólo da una visión aproximada de éste, la cual tiende a empeorar cuando los arreglos están muy próximos. Diseñaron las antenas para

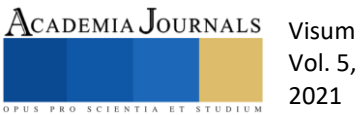

Visum Mundi 50 Vol. 5, No. 1,

trabajar en el intervalo de 480 a 520 MHz demostrando que la ganancia de una troica de antenas es más alta que una sola Yagi-Uda [\(Neri-Vela et al.., 2005\)](#page-11-1).

Sun et al. (2012), describen que en los últimos años las antenas de microcinta pueden ser configuradas como arreglos Yagi-Uda. Además, mencionan que John Huang (1991) en su trabajo propone una nueva estructura de antena que está formada por una combinación del concepto arreglo Yagi-Uda y la técnica de radiador de microcinta. La antena Yagi-Uda consta de un elemento parche alimentado, un parche que sirve de reflector parásito y dos o tres parches que sirven de directores[\(Sun et al.., 2012\)](#page-11-0).

Derks et al. (2013), diseñaron y construyeron una antena Yagi-Uda para una banda de frecuencia de 433 MHz, se utilizaron once elementos: un dipolo, un reflector y nueve directores. Para compensar las pérdidas utilizaron un cable coaxial como un transformador pero al final fue removido por no ver una mejora en el acople de impedancias que para este caso fue de 75 Ohms. Para validar el diseño, se simuló y se realizaron mediciones con un transmisor QAM-TX1, la antena receptora fue de tipo monopolo de un cuarto de longitud de onda. Se utilizó un analizador de espectros Agilent<sup>MR</sup> 4395A y para medir la impedancia un analizador de redes vectorial R&S ZVA50, como resultados muestran que el ancho del haz fue de 350 y una ganancia 13.4 dBi [\(Derks et al.., 2013\)](#page-10-3).

Giró et al. (2015), usaron el software HFSS para diseñar un arreglo de antenas de microcinta a una frecuencia de 2-4 GHz, el arreglo constó de cuatro antenas tipo rectangular alimentadas con un radiador de cable coaxial, obtuvo una directividad de 4.8dBi, una impedancia de 49.7-j3.19 Ω y el ángulo máximo tuvo una variación de 600 de 1800 posibles [\(Giró Uribazo, Selva Castañeda, & Almaguer Lora, 2015\)](#page-10-6).

Monti et al. (2016) proponen un diseño de antena Yagi-Uda con cubierta en los directores, muestran el diseño de antena de tres directores con y sin cubierta, y determinan que los valores de las longitudes cambian siendo más largos los que tiene cubierta. Los resultados obtenidos les permiten concluir que este tipo de antenas puede trabajar junto con otras ya que su cubierta no interfiere con el patrón de radiación de las demás. La propuesta fue simulada en CTS Microwave Studio [\(Monti, Soric, Alù, Toscano, & Bilotti, 2016\)](#page-11-7).

Gordón et al. (2016), diseñaron una antena Yagi-Uda en microcinta a 5.8 GHz de cuatro elementos directores bajo dos enfoques de cálculo: uno sobre tablas y dos de acuerdo a ecuaciones matemáticas. Comparan los resultados de ambos enfoques y muestran que son casi similares en cuanto a la ganancia de 9.27 dB y la directividad 9.39 dBi, en lo que difieren es en el coeficiente de reflexión y la relación de onda estacionaria (Voltage Standing Wave Ratio, VSWR). La antena fue simulada con el software CTS y suponen que los valores obtenidos de directividad y ganancia difieren de la simulación debido que las librerías del software contienen valores de constantes dieléctricas diferentes a las existentes en el mercado [\(Gordón & Llugsi, 2016\)](#page-11-8).

Sánchez (2016), Construyó dos antenas directiva tipo Yagi-Uda una para la banda de 380-430 MHz y otra para la banda de 800-870 MHz, utilizó para el diseño y simulación el software MMana-Gal obteniendo resultados de potencia, relación de onda estacionaria y pérdidas similares de acuerdo con la medición a la antena real [\(Sánchez Domínguez,](#page-11-9)  [2016\)](#page-11-9).

Tapa (2019), describe la implementación de un arreglo de antenas Yagi-Uda para hacer un radio enlace digital, en la banda de 915 a 928 MHz, el diseño y simulación la realizó con el software MMana-Gal para obtener los parámetros del arreglo de antenas y comprobó los resultados con el analizador de espectros de la marca Anritsu, menciona que los mejores resultados se obtuvieron en la frecuencia central de 931MHz [\(Tapa Caiza, 2019\)](#page-11-10).

Se puede decir, que cada vez se está utilizando más software en el diseño de antenas para alta frecuencia, estos son costosos comúnmente pero también hay software libre que permite realizar los diseños como es el caso de MMana-Gal. De acuerdo con algunos trabajos, los diseños tienen que ser sometidos a una optimización para obtener un mejor desempeño o a veces realizar algunas correcciones debido a que existen materiales en el mercado que aún no han sido incluidos o incorporados en las librerías de los softwares.

Con base a la investigación documental antes mencionada, el objetivo de este trabajo es describir el desarrollo del diseño de una antena Yagi-Uda a 550 MHz usando el software libre MMana.Gal, para mostrar las bondades que permite la simulación con este software, como una opción de diseño de antenas y algunas de sus limitaciones con respecto a la construcción de la mismas ya que el software propietario suele ser de alto costo.

## **Desarrollo**

#### *Descripción del método*

Para el desarrollo de la antena se siguió la siguiente metodología:

- ➢ Propuesta de la frecuencia de radiación.
- ➢ Simulación de la antena.
- ➢ Selección de materiales.

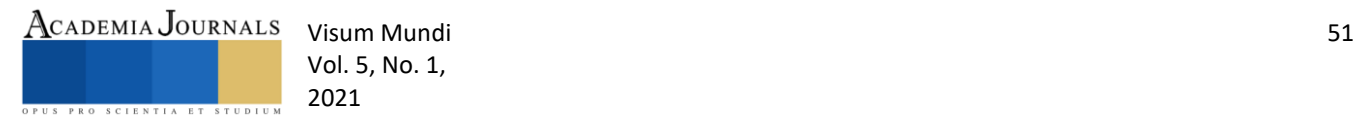

- ➢ Construcción de la antena Yagi-Uda.
- ➢ Obtención del patrón de radiación real de la antena.

# *Desarrollo*

De acuerdo con Vinay (2016), para el diseño de la antena Yagi-Uda se inicia con el cálculo de la longitud de onda a partir de la frecuencia de transmisión, para este proyecto se propuso una antena de 5 elementos y una frecuencia de 550 MHz, por lo que con la ecuación 1 se determinó la longitud de onda [\(Bankey & Kumar, 2016\)](#page-10-7):

$$
\lambda = \frac{c}{f}
$$
 Ec.1

Donde:

λ : Longitud de onda en metros

c: la velocidad de la luz 3\*108 mts/seg

f: La frecuencia de diseño en Hertz

Teniendo la longitud de onda se calcula el dipolo con la fórmula de .45\*λ y se propone que el reflector sea 5% más grande que el dipolo, esto es 5%(.45\*λ)+.45\*λ, de la misma manera los directores se sugiere sean 5% menor que el dipolo esto es .45\*λ -5%(.45\*λ). Para la separación entre el reflector y el dipolo .25\*λ y la distancia dipolo reflector .35\*λ. Para el radio del conductor se utilizó la propuesta de r = .00425\*λ.

Con las ecuaciones anteriores se calcularon los parámetros de la antena Yagi-Uda de la siguiente manera:

$$
\lambda = \frac{3*10^8}{550*10^6} = .54545 \text{ mts}
$$

Dipolo =  $.45*(.5454) = .2454$  mts Reflector =  $.05*(.2454) + .45*(.5454) = .25767$  mts Director = .45\*(.5454)-(.05)\*(.45\* $\lambda$ )=.2331 mts

Cálculo de Distancias y radio del conductor: Dipolo-Reflector =  $.25*(.5454)$ = $.13635$  mts Dipolo-Director1=.35\*(.5454)=.19089 mts Dipolo-Director2=.35\*(.5454)\*2=.38178 mts Dipolo-Director3=.35\*(.5454)\*3=.57267 mts Dipolo-Director4=.35\*(.5454)\*4=.76356 mts Dipolo-Director5=.35\*(.5454)\*5=.95445 mts Radio del conductor=.00425\*(.5454)=.002317 mts

Se utilizó el software libre MMana-Gal para simular la antena Yagi-Uda antes diseñada: primero se introdujo la frecuencia de diseño y luego los elementos calculados anteriormente como se muestra en la Figura 1.

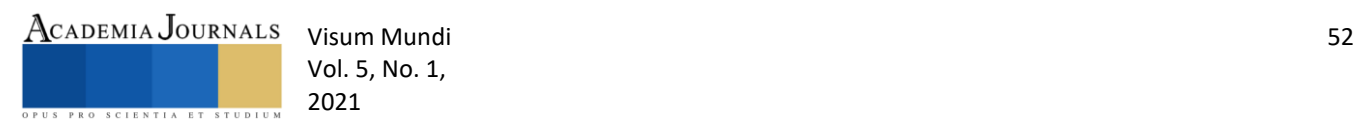

| Editar Herramientas Servicio Ayuda MMANA-GALpro<br>Archivo                                                                                             |              |         |          |            |                                                          |            |             |               |
|----------------------------------------------------------------------------------------------------|--------------|---------|----------|------------|----------------------------------------------------------|------------|-------------|---------------|
| 中ひ望幸 目2△ ⊕盾<br><b>De Hi B</b><br>* ⊞                                                                                                    |              |         |          |            |                                                          |            |             |               |
| Geometría Vista Cálculo Diagrama de campo lejano                                                                                                    |              |         |          |            |                                                          |            |             |               |
| ) (grados) YAGI550                                                                                                    |              |         |          |            | Frec. 550<br><b>MHz</b><br>$\checkmark$<br>$\Box$ lambda |            |             |               |
| DM1 800<br>DM2 80<br> SC 2.0<br>$EC$ 2<br>Paso grados<br>conductores 7<br>$\vee$<br>Mantener conexión.<br>$\checkmark$<br>$\checkmark$<br>$\checkmark$ |              |         |          |            |                                                          |            |             |               |
| No.                                                                                                    | X1(m)        | Y1(m)   | Z1(m)    | X2(m)      | Y2(m)                                                    | Z2(m)      | R/mm        | Seg.          |
| 1                                                                                                    | 0.0          | 0.0     | 0.1227   | 0.0        | 0.0                                                      | $-0.1227$  | 2.317       | $-1$          |
| $\overline{2}$                                                                                                    | $-0.13635$   | 0.0     | 0.1288   | $-0.13635$ | 0.0                                                      | $-0.1288$  | 2.317       | $-1$          |
| 3                                                                                                    | 0.19089      | 0.0     | 0.11655  | 0.19089    | 0.0                                                      | $-0.11655$ | 2.317       | $-1$          |
| 4                                                                                                    | 0.38178      | 0.0     | 0.11655  | 0.38178    | 0.0                                                      | $-0.11655$ | 2.317       | $-1$          |
| 5                                                                                                    | 0.57267      | 0.0     | 0.11655  | 0.57267    | 0.0                                                      | $-0.11655$ | 2.317       | $-1$          |
| 6                                                                                                    | 0.76356      | 0.0     | 0.11655  | 0.76356    | 0.0                                                      | $-0.11655$ | 2.317       | $-1$          |
| 7                                                                                                    | 0.95445      | 0.0     | 0.11655  | 0.95445    | 0.0                                                      | $-0.11655$ | 2.317       | 0             |
| siguiente                                                                                                    |              |         |          |            |                                                          |            |             |               |
| <b>Fuentes 1</b>                                                                                                    |              |         |          |            | Cargas 0 (L - uH; C - pF; R/jX - Ohm)                    |            | □Use cargas |               |
| No.                                                                                                    | <b>PULSE</b> | Volt. V | Phase dg | No.        | <b>PULSE</b><br>Type                                     | L/R/AO     | C/jX/B0     | F/B1<br>Q/A1  |
| 1                                                                                                    | w1c          | 1.0     | 0.0      | siquiente  |                                                          |            |             |               |
| siquiente                                                                                                    |              |         |          |            |                                                          |            |             |               |
|                                                                                                    |              |         |          |            |                                                          |            |             |               |
|                                                                                                    |              |         |          | $\leq$     |                                                          |            |             | $\rightarrow$ |

Figura 1. Parámetros de diseño en el software MMana-Gal.

En la Figura 2, se muestra como quedó la antena simulada con los valores ingresados; este es el modelo que se utilizó para construir la antena.

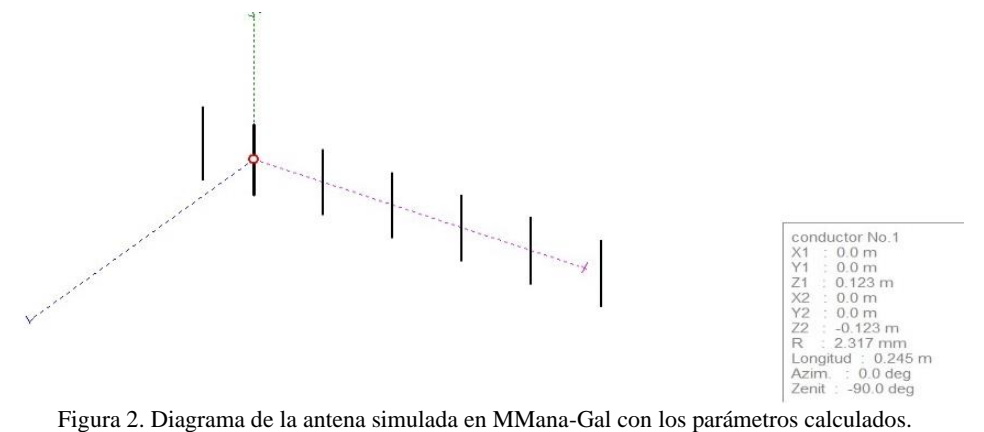

## **Pruebas y resultados**

Se realizó la simulación del diseño de la antena y se obtuvieron los siguientes resultados mostrados en la Figura 3.

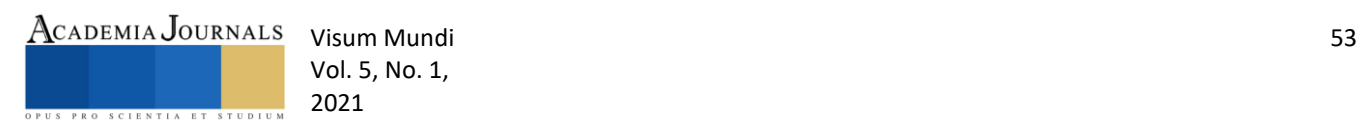

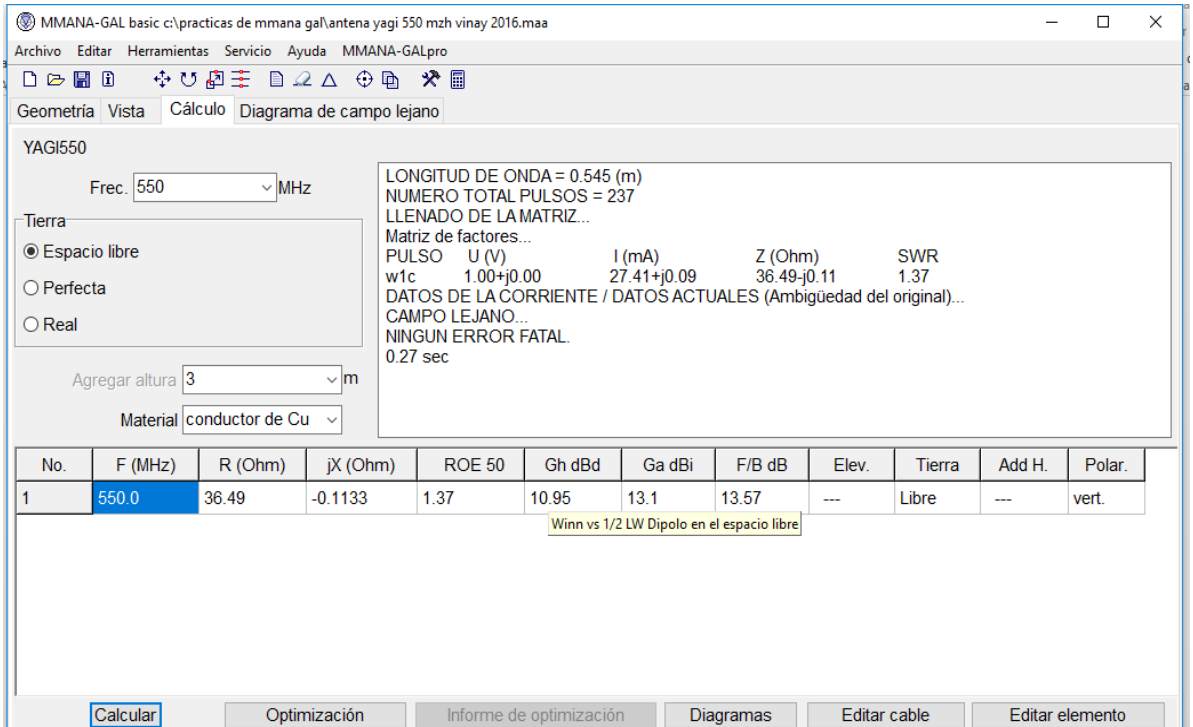

Figura 3. Resultados de la simulación de la antena Yagi-Uda diseñada.

Se puede ver en la Figura 3 que la impedancia Z dada por la resistencia y la reactancia es baja de 36.49 y -.1133 Ohms respectivamente, asimismo, la Relación de Onda Estacionaria ROE es aceptable de 1.32 ya que la recomendación es de que sea menor a 2, la ganancia se encuentra dentro de lo esperado de 13.1 dBi y 10.95 dBd así como la ganancia F/B de 13.57 dB que es la relación frente-atrás que define la relación de potencia radiada en la dirección deseada entre la potencia radiada en la dirección opuesta.

En la Figura 4, se puede observar el lóbulo del patrón de radiación típico de la antena Yagi-Uda.

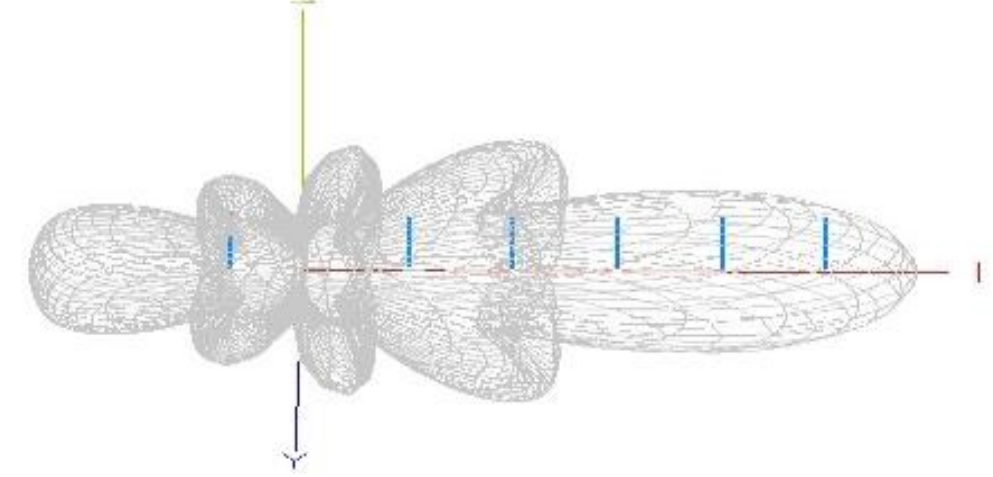

Figura 4. Patrón de radiación en tres dimensiones de la antena Yagi-Uda.

Asimismo, en la Figura 5 se muestra la curva de relación de onda estacionaria o ROE con respecto a la frecuencia de diseño de 550 MHz, mostrando un valor menor a 2.

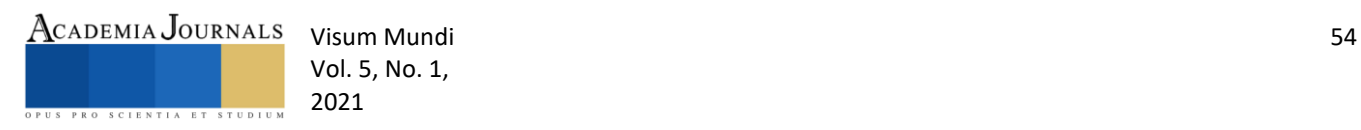

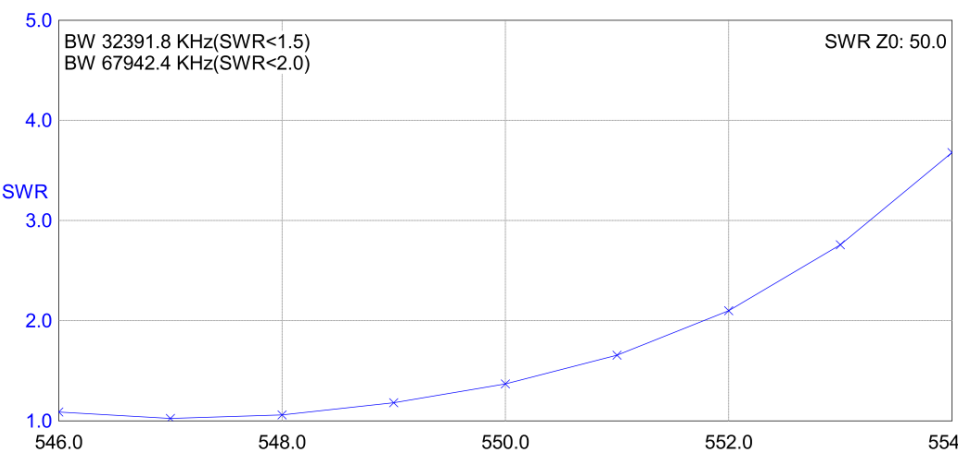

Figura 5. Relación de onda estacionaria ROE a la frecuencia de 550 MHz de la antena Yagi-Uda.

La Figura 6, muestra la gráfica del coeficiente reflexión a la frecuencia de diseño.

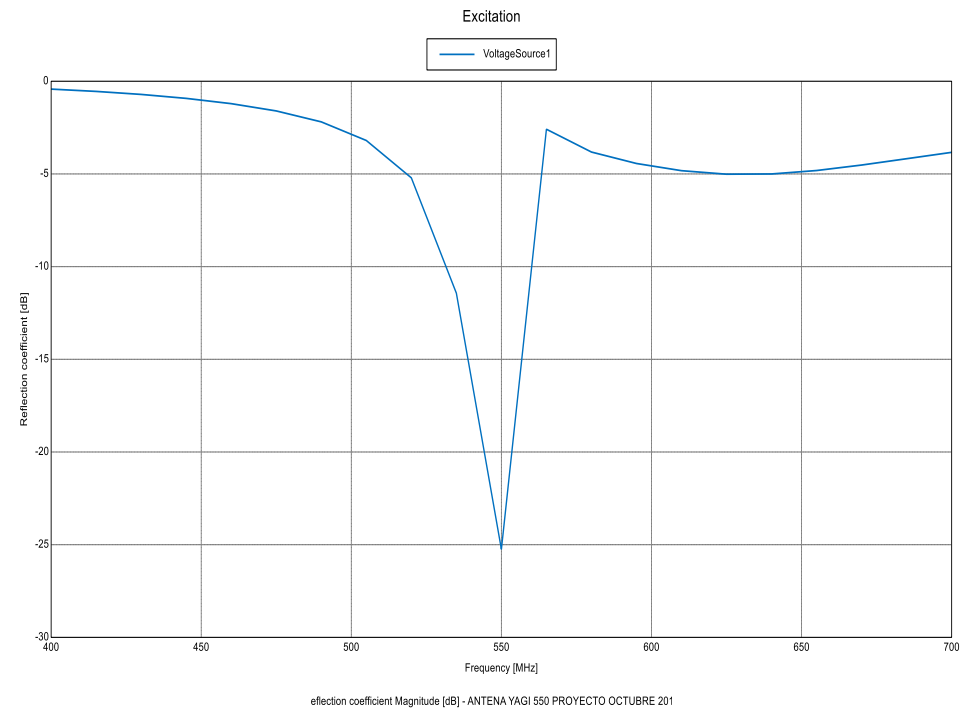

Figura 6. Coeficiente de reflexión en la frecuencia de 550 MHz de la antena Yagi-Uda.

Con el diseño de la antena y la simulación se construyó la antena, tanto el dipolo, el reflector y los directores fueron material aluminio como se presenta en la Figura 7.

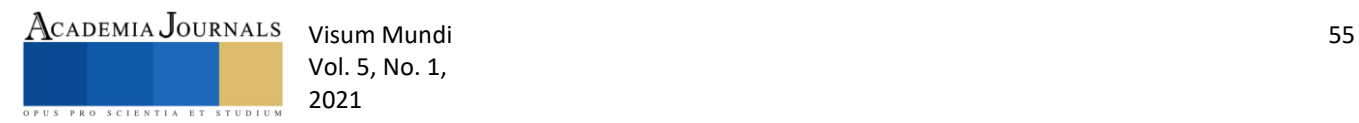

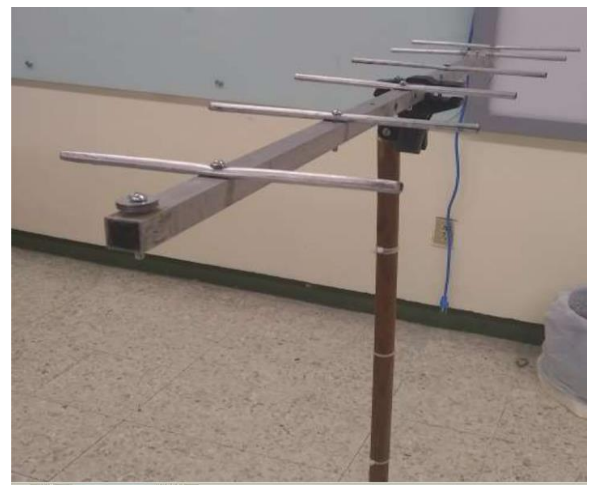

Figura 7. Antena construida

Para obtener el patrón de radiación de la antena se utilizó una gráfica polar graduada de 20<sup>0</sup>, la cual se muestra en la parte baja de la antena de la Figura 8 y 9. Asimismo, se utilizó una antena transmisora un generador de señales y un analizador de espectros para medir las señales de recepción y obtener el patrón de radiación de la antena.

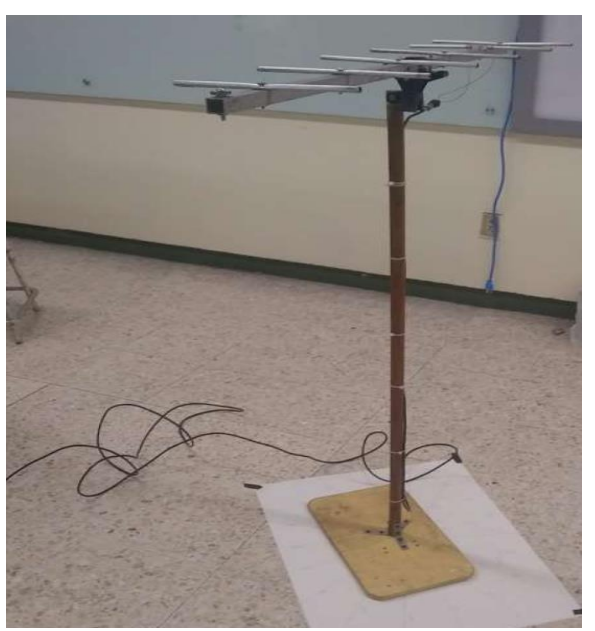

Figura 8. Antena construida y hoja para generar el patrón de radiación.

El dipolo se conectó a analizador de espectros a través de un cable coaxial de 75 Ohms, la polarización del campo eléctrico de la antena es horizontal.

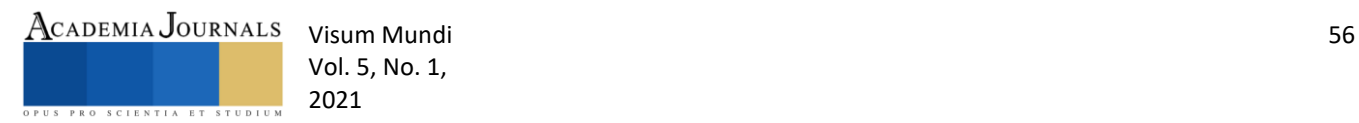

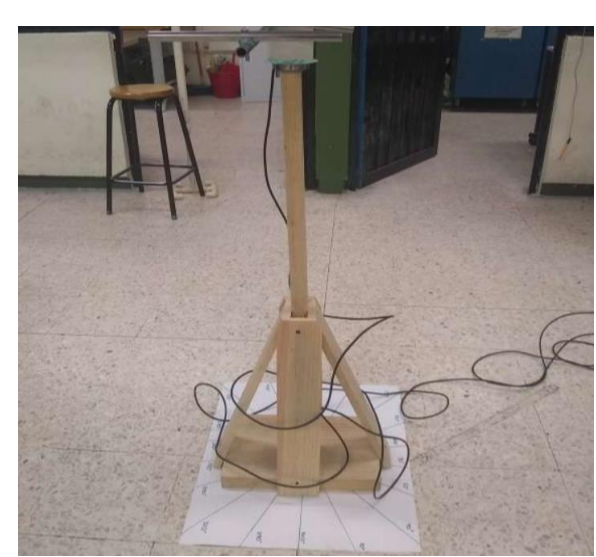

Figura 9. Elaboración del diagrama polar de la Antena construida.

En la siguiente Figura 10, se muestra el generador de señales utilizado N9310A de la marca Agilent<sup>MR</sup>, que tiene un ancho de banda de 9 KHz hasta 3 GHz. Asimismo, la antena patrón, que sirvió como transmisora de señales.

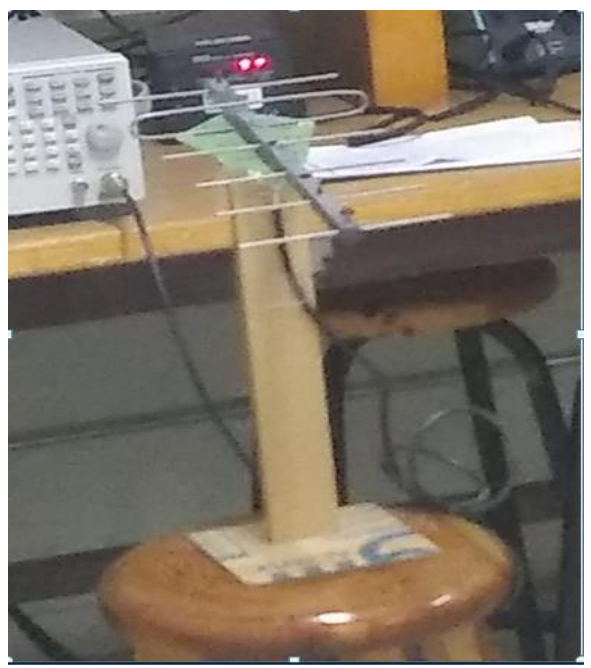

Figura 10. Antena patrón y generador de señales.

En la Figura 11, se aprecia el analizador de espectros modelo N9320B que tiene un ancho de banda de 9KHz hasta 3 GHz de la marca Agilent<sup>MR</sup>, que fue donde se midió la señal receptora de la antena construida, Se tomaron valores de la señal recibida a diferentes grados como también se muestran.

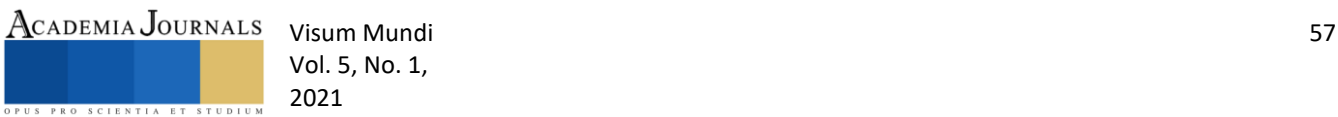

Vol. 5, No. 1,

|                                                       | Agilmst N9310A NF Stand Concreter Skils (20 GHz) | Datos con la antena paralela al suelo |                     |  |  |
|-------------------------------------------------------|--------------------------------------------------|---------------------------------------|---------------------|--|--|
|                                                       | 50.0000000 MHz<br>$0$ dBm                        | Grados de giro de la<br>antena.       | <b>DBm</b> medidos. |  |  |
|                                                       |                                                  | $0^{\circ} - 360^{\circ}$             | $-50$ dBm.          |  |  |
|                                                       | Amplitud: 10.0 dBm                               | $20^{\circ}$                          | $-57$ dBm.          |  |  |
| $\frac{1}{2}$                                         |                                                  | $40^{\circ}$                          | $-53$ dBm.          |  |  |
|                                                       |                                                  | $60^\circ$                            | $-47$ dBm.          |  |  |
| <b>CO</b> firmorte<br><b>GED Standby</b><br>$\sim$ on |                                                  | $80^\circ$                            | $-50$ dBm.          |  |  |
| 0.1                                                   | 2019-11-12 20:38                                 | $100^\circ$                           | $-60$ dBm.          |  |  |
|                                                       |                                                  | $120^\circ$                           | $-56$ dBm.          |  |  |

Figura 11. Analizador de espectros utilizado para medir las señales de la antena receptora.

#### **Conclusiones**

En la presente investigación, se diseñó y simuló una antena Yagi-Uda de 550 MHz, usando el software libre MMana-Gal. Se construyó la antena y se obtuvo el patrón de radiación en una gráfica polar. Se concluye que el software libre permite diseñar y simular antenas, pero cuando se utilizan diferentes materiales tiene limitaciones, así como cuando se diseña un arreglo de antenas, o antenas de microcinta.

#### *Limitaciones*

Los resultados prácticos fueron obtenidos utilizando generador de señal y analizador de espectros, se obtendrían mejores resultados de la caracterización de la antena si se utiliza un analizador de redes vectorial (Vector Network Analyzer, VNA).

Construir la antena con otros tipos de materiales incluidos en el software y comparar los resultados con los simulados mejoría la visión del análisis sobre MMana-Gal, que para cuestiones didácticas es suficiente y recomendable.

## *Recomendaciones*

Como se ha mencionado para cuestiones didácticas es suficiente el uso del software MMana-Gal. Hoy en día con el desarrollo de los teléfonos celulares, Tablets, computadoras portátiles, etc., se ha puesto mucha atención en las antenas de microcinta lo cual este software aún no las incluye.

Por lo anterior, una línea de trabajo futuro es el diseño de antenas Yagi-Uda en modalidad microcinta u de otro tipo como puede ser de parche con diferente tipo de alimentación así como de sustratos para su construcción.

## **Referencias**

- <span id="page-10-4"></span>Albiter Jaimes, J., Mendoza Mendez, R. V., & Dorantes Coronado, E. J. (2019). El pensamiento computacional en la electrónica: la importancia del software de simulación en la comprensión del principio de funcionamiento de los componentes electrónicos. *3 c TIC: cuadernos de desarrollo aplicados a las TIC, 8*(4), 85-113.
- <span id="page-10-1"></span>Aznar, Á. C., Robert, J. R., Casals, J. M. R., Roca, L. J., Boris, S. B., & Bataller, M. F. (2004). *Antenas*: Univ. Politèc. de Catalunya.
- <span id="page-10-7"></span>Bankey, V., & Kumar, N. A. (2016). Design of a Yagi-Uda antenna with gain and bandwidth enhancement for Wi-Fi and Wi-Max applications. *International Journal of Antennas (JANT) Vol, 2*.
- <span id="page-10-3"></span>Derks, M., Freije, R., de Groot, E., Leijen, N., Meyers, B., Okken, B., . . . Vermaire, M. (2013). Design and construction of a Yagi-Uda antenna forthe 433 MHz band.
- <span id="page-10-2"></span>Domínguez, A. G. (2010). *Cálculo de Antenas: Antenas de última generación para teconlogía digital y métodos de medición*: Marcombo.
- <span id="page-10-5"></span>Dueñas, W. R. R. (2014). Software libre para educación e investigación en ingeniería. *Revista Educación en Ingeniería, 9*(18), 12-22.

<span id="page-10-0"></span>Frenzel, L. E. (2003). *Sistemas electrónicos de comunicaciones*: Alfaomega Grupo Editor.

<span id="page-10-6"></span>Giró Uribazo, F. V., Selva Castañeda, A. R., & Almaguer Lora, Y. (2015). Diseño y simulación de un arreglo de antenas Microcinta lineal y uniforme a la frecuencia de 2.4 GHz con variaciones de máximos de radiación.

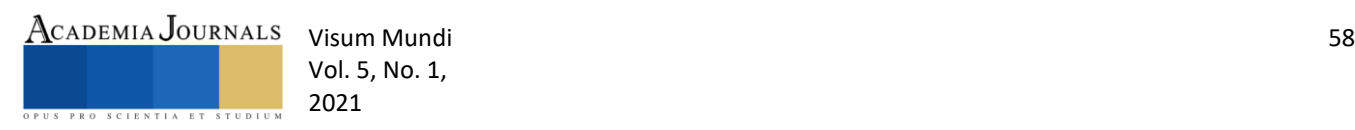

<span id="page-11-8"></span>Gordón, A., & Llugsi, R. (2016). Diseño e Implementación de una Antena Microstrip Yagi a 5.8 GHz. *Enfoque UTE, 7*(4), 96- 110.

<span id="page-11-2"></span>Herrera Lara, R. C. (2013). Herramientas de software libre para aplicaciones en ciencias e ingeniería. *Revista Politécnica, 32*.

<span id="page-11-3"></span>Liu, B., Irvine, A., Akinsolu, M. O., Arabi, O., Grout, V., & Ali, N. (2017). GUI design exploration software for microwave antennas. *Journal of Computational Design and Engineering, 4*(4), 274-281.

<span id="page-11-5"></span>Loachamín Quinga, J. P. (2016). *Estudio, análisis y selección de la mejor herramienta de software libre para diseñar y desarrollar prácticas de laboratorio de antenas para la carrera de Electrónica y Telecomunicaciones.* Quito, 2016.

<span id="page-11-7"></span>Monti, A., Soric, J., Alù, A., Toscano, A., & Bilotti, F. (2016). Design of cloaked Yagi-Uda antennas. *EPJ Applied Metamaterials, 3*, 10.

<span id="page-11-1"></span>Neri-Vela, R., Valiente-Montaño, L. A., & Hernández-Solís, V. (2005). Comparación analítica de arreglos de antenas Yagi por los métodos de momentos y multiplicación de patrones. *Ingeniería, investigación y tecnología, 6*(2), 89-101.

<span id="page-11-6"></span>Run-Nan, C., Ming-Chuan, Y., Shu, L., Xing-Qi, Z., Xin-Yue, Z., & Xiao-Feng, L. (2012). Design and analysis of printed Yagi-Uda antenna and two-element array for WLAN applications. *International journal of antennas and propagation, 2012*.

<span id="page-11-9"></span>Sánchez Domínguez, S. J. (2016). *Diseño de Antenas directivas para comunicaciones Trunking.* Universidad Central" Marta Abreu" de Las Villas. Facultad de Ingeniería ….

<span id="page-11-0"></span>Sun, Y., Zhang, H., Wen, G., & Wang, P. (2012). Research progress in Yagi antennas. *Procedia Engineering, 29*, 2116-2121.

<span id="page-11-10"></span>Tapa Caiza, C. I. (2019). *Implementación de un arreglo de antenas Yagi para mejorar la eficiencia en un enlace punto a punto con radios RF digitales entre Mariscal Sucre y Lasso en el rango de 915 a 928 MHz.* Quito: Universidad de las Américas, 2019.

<span id="page-11-4"></span>Zuniga, S. (2014). MANUAL MMANA-GAL, XQ2CG.

# **Notas Biográficas**

El Dr. Juan Carlos Pérez Merlos es Ingeniero en Electrónica en Instrumentación egresado del Instituto Tecnológico de Ciudad Guzmán Jalisco en 1986. Obtuvo el grado de Maestro en Ingeniería en Informática en 1998 en la Universidad Autónoma del Estado de México y es Doctor en Ingeniería Industrial en Tecnologías de Información en el 2018 por la Universidad Anáhuac Norte de México.

La Dra. Mireya Salgado Gallegos es Ingeniera en Computación en la Universidad Autónoma del Estado de México en 1994. Obtuvo el grado de Maestría en Ingeniería en Informática en 2006 en la misma Institución y es Doctora en Ingeniería Industrial en Tecnologías de Información en el 2018 por la Universidad Anáhuac Norte de México.

Ing. Gerardo Alejandro Neyra Romero, Ing. Mecánico Electricista en el área Eléctrica Electrónica de la Facultad de Ingeniería de la U.N.A.M. en 1994. Con experiencia en redes VSAT y en redes HFC para transmisión de datos, voz y video.

Ing. Freddy Mejía Ramírez Ing. en Electrónica egresado de la Facultad de Ingeniería Universidad Autónoma del Estado de México en 2004.

Dra. Silvia Edith Albarrán Trujillo. Ingeniera en Computación en la Universidad Autónoma del Estado de México en 1994. Obtuvo el grado de Maestra en Administración en 1999 en la misma Institución y es Doctora en Ingeniería Industrial en Tecnologías de Información en el 2019 por la Universidad Anáhuac Norte de México.